# Troubleshooting Transfers and Disposals

Below are some common problems, along with their solutions, that *FABweb* users encounter when processing transfers and disposals.

### **General**

### *Need a PTag number.*

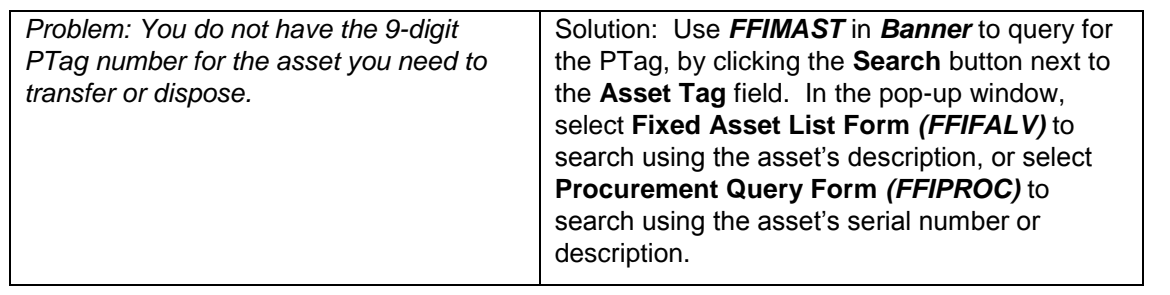

### *Transaction was not saved to Excel.*

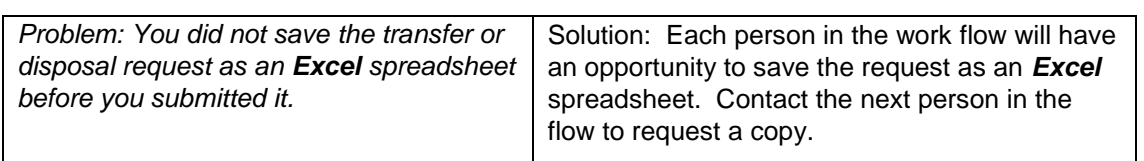

### *E-mail notification is gone.*

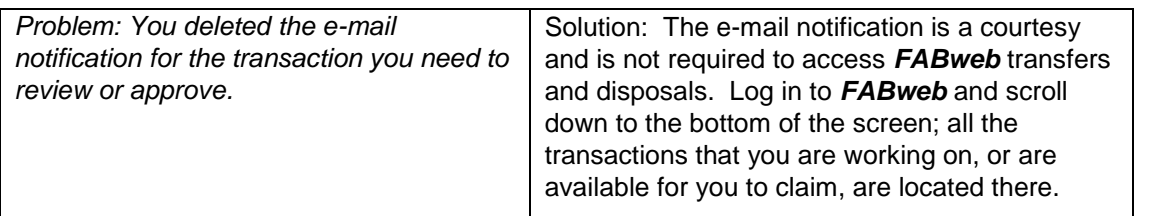

### *Making sure PTag number was added.*

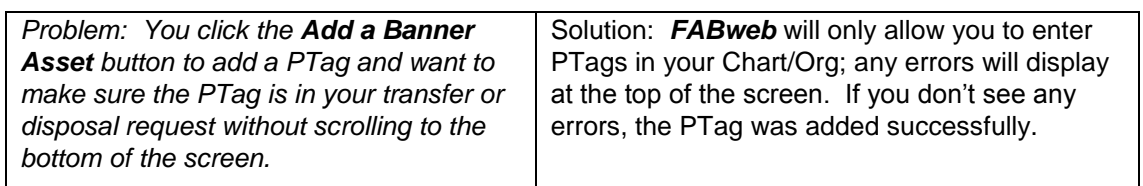

# **JNIVERSITY OF ILLINOIS**

CHAMPAIGN · CHICAGO · SPRINGFIELD URBANA

# **Transfers**

### *Transfer includes only non-Banner assets.*

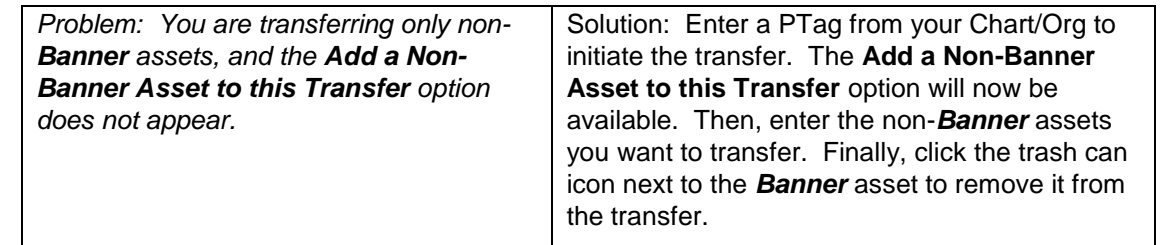

### *Deleting multiple Location codes at once from a transfer.*

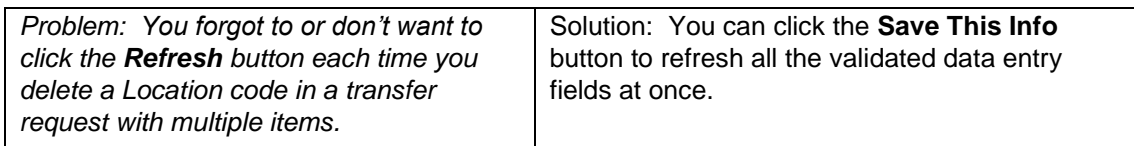

# Disposals

## *Changing Scrap or Surplus status in a disposal.*

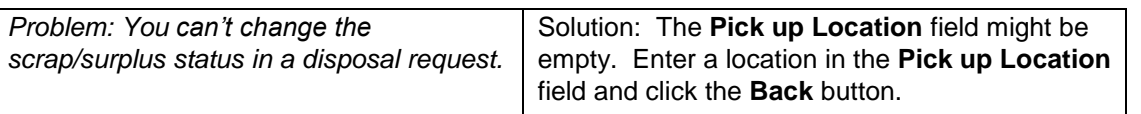